# **ЛР 01. Задачи из школьного курса информатики**

Сыктывкар, 2017 г. Доценко Ксения

Работу выполнила Студентка гр. 1301

# Задания:

- ► 1 задание
- ► 2 задание
- ► 3 задание
- ► 4 задание
- ► 5 задание
- ► 6 задание
- ► 7 задание
- ► 8 задание
- ► 9 задание

► Сообщение занимает 2 страницы и содержит 1/16 Кбайт информации. На каждой станице записано 256 символов. Какова мощность использованного алфавита?

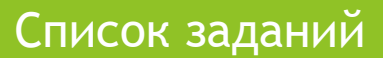

 $\blacktriangleright$  Запишите в десятичной системе счисления числа:  $A_{11} = 341$ ;  $A_8$  = 341;  $A_6$  = 341;  $A_{16}$  = 341.

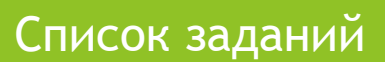

- Изобразить в виде графа информацию об организации мотострелковых (мотопехотных) батальонов армии СССР.
- ► Мотострелковый батальон армии СССР
- ► В середине 70-х гг. XX в. мотострелковый батальон Советской Армии насчитывал 395 человек и имел следующую структуру. Во главе стоял командир батальона. Ему подчинялись управление, штаб, 3 мотострелковые роты, взвод связи, минометная батарея, противотанковый взвод, отделение технического обслуживания, взвод снабжения и батальонный медицинский пункт. В управление батальоном входили сам комбат, заместитель по политической части, заместитель по технической части и техник батальона. Штаб состоял из начальника штаба, начальника связи, инструкторадозиметриста, писаря и водителя бронетранспортера. Начальник связи являлся командиром взвода связи (еще 12 чел.). Минометная батарея состояла из управления (10 чел.) и двух взводов по 20 чел., в каждом — по 3 120-мм миномета. Противотанковый взвод состоял из отделения станковых противотанковых гранатометов (8 чел., 2 гранатомета СПГ-9) и двух отделений противотанковых управляемых ракет (по 6 чел. и по 2 ПТУРС в отделении). Отделение технического обслуживания: командир отделения, водитель-автослесарь и старший механик. Взвод снабжения: командир взвода, его заместитель, хозяйственная часть (3 чел.) и автотранспортное отделение (4 чел.). Батальонный медицинский пункт: начальник пункта, шофер-санитар и 2 санитара. Мотострелковая рота состояла из управления (командир роты, заместитель по политической части, старшина роты), пулеметного отделения и 3 мотострелковых взводов. Пулеметное отделение состояло из командира отделения, водителя бронетранспортера и двух пулеметных расчетов, в каждом пулеметчик и помощник пулеметчика. Мотострелковый взвод имел командира взвода, заместителя командира и 3 мотострелковых отделения. В каждом отделении: командир отделения, пулеметчик, гранатометчик, помощник гранатометчика, старший автоматчик, 3 автоматчика и водитель бронетранспортера Список заданий

► Объем свободной памяти на диске — 0,1 Гб, разрядность звуковой платы — 16. Какова длительность звучания цифрового аудиофайла, записанного с частотой дискретизации 44 100 Гц?

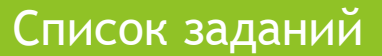

Один стакан лимонада содержит 15 калорий, 1 кусок торта – 150 калорий, 1 драже «Тик-Так»— 2 калории. Во время праздничного обеда Буратино выпил 5 стаканов лимонада, съел 20 драже «Тик-Так» и 4 куска торта. Мальвина съела 2 драже «Тик-Так», 1 кусок торта и выпила 1 стакан лимонада. Пьеро выпил 2 стакана лимонада и съел 2 куска торта. Дуремар съел 3 куска торта и выпил 2 стакана лимонада. Построить электронную таблицу, из которой будет видно: сколько всего стаканов лимонада было выпито, кусков торта и драже «Тик-Так» съедено; сколько калорий употребил каждый участник праздничного обеда; сколько калорий содержалось во всем выпитом лимонаде, всех съеденных кусках торта и драже «Тик-Так»

Список заданий

► Разработайте структуру базы данных «Страны мира», содержащую не менее 5 полей разного типа. Придумайте 5 запросов к этой базе данных.

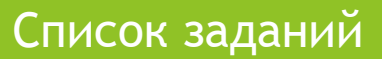

- ► Исполнитель «Умный мячик»
- ► Начальное положение «умного мячика» и расположение букв представлены на рисунке. Под «\*» спрятаны буквы «п» и «ц». Написать программу для «умного мячика», с помощью которой он соберет слово «процессор».

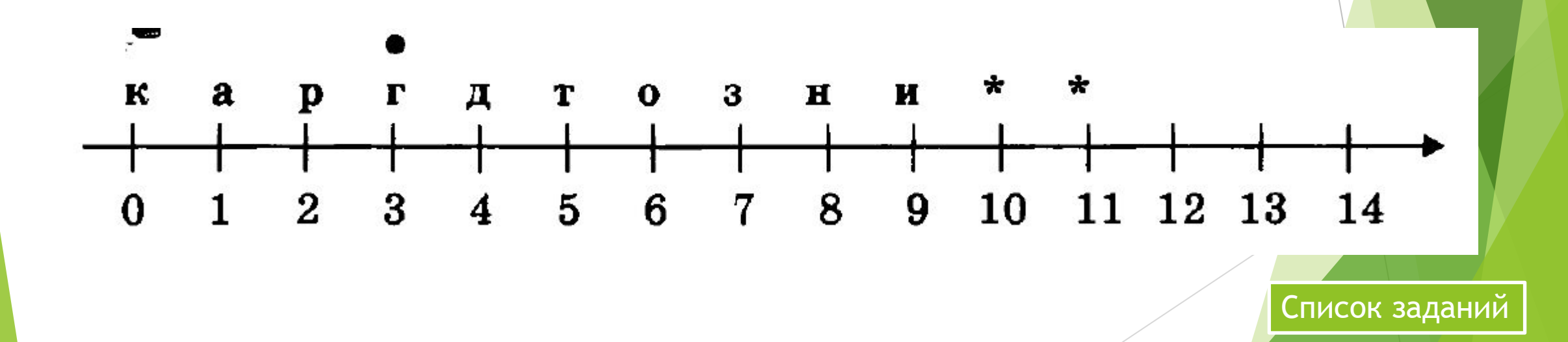

► Даны числа x, y, z. Написать программу на языке Паскаль вычисления значения выражения:

$$
U = \frac{\max^2(x,y,z) - 2^X \cdot \min(x,y,z)}{\sin 2x + \max(x,y,z)/\min(x,y,z)}
$$

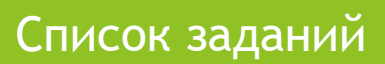

Наберите текст по образцу с помощью текстового процессора.

#### 4.3. Разложения на простые множители

4.13. Пусть  $p/q$  — несократимая дробь, р и  $q$  — натуральные числа. Положим  $f\left(\frac{p}{q}\right) = \frac{p^2q^2}{q_1 \dots q_n}$ , где  $q_1, \dots, q_n$  — различные простые делители числа  $q$ . Докажите, что  $f$  — взаимно однозначное отображение множества положительных рациональных чисел на множество всех натуральных чисел.

#### 4.4. Признаки делимости

4.14. Пусть  $a_n a_{n-1} \ldots a_1 a_0$  — десятичная запись некоторого числа.

а) Докажите, что это число делится на 3 тогда и только тогда, когда  $a_0 + a_1 + \ldots + a_n$  делится на 3.

б) Докажите, что это число делится на 9 тогда и только тогда, когда  $a_0 + a_1 + \ldots + a_n$  делится на 9.

в) Докажите, что это число делится на 11 тогда и только тогда, когда  $a_0 - a_1 + a_2 - a_3 + \ldots + (-1)^n a_n$  делится на 11.

#### Список заданий